U N IKASSEL **VERSI** T 'A' T

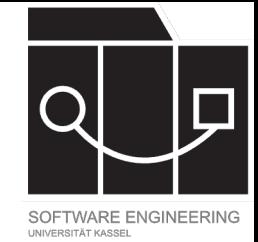

# Software Tool Construction

Wintersemester 2023/24

Adrian Kunz

Vorlesung 12

IKASSEL S I T 'A' T

### Deployment mit GitHub Pages

- Starter Workflow: https://github.com/actions, workflows/blob/main/pages/static.yml
- Pnpm Setup: https://github.com/pnpm/action reduce-installation-time

#### IKASSEL S I T 'A' T

### I[ntell](https://github.com/fujaba/fulibFeedback/tree/master/apps/intellij-plugin)iJ

- [LSP Support Doku](https://plugins.jetbrains.com/plugin/7221-textmate-bundles)mentation: https://plugins.jetbrains.com/docs/intellij/lan protocol.html
- Beispielprojekt mit LSP: https://github.com/fujaba/fulibFeedback/tree plugin
- TextMate Bundles Plugin: https://plugins.jetbr textmate-bundles (leider nicht erweiterbar du

**UNIKASSEL VERSITAT** 

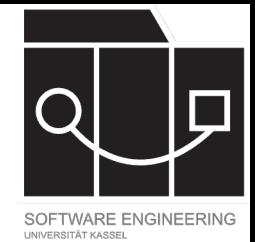

# Debugging

NIKASSEL S I T 'A' T F R

#### JavaScript: SourceMaps

```
// helloWorld.ts
function greet(what: string) {
  console.log(`Hello ${what}`);
}
const world: string = "World";
greet(world);
// helloWorld.js
function greet(what) {
  console.log("Hello ".concat(what));
}
var world = "World";
greet(world);
//# sourceMappingURL=helloWorld.js.map
```
https://tc39.es/source-map-spec/ https://evanw.github.io/source-map-visualization/#... // helloWorld.

```
{
  "version": 3,
  "file": "hel
  "sourceRoot"
  "sources": [
  "names": [],
  "mappings": 
"AAAA,SAAS,KAA
G, CAAC, gBAAS, I
ACD, IAAM, KAAK,
KAAK, CAAC, CAAC
  "sourcesCont
    "function
console.log(`H
word: string
  ]
```
}

#### IKASSFI **RSITAT** Е

#### JavaScript: Debugger

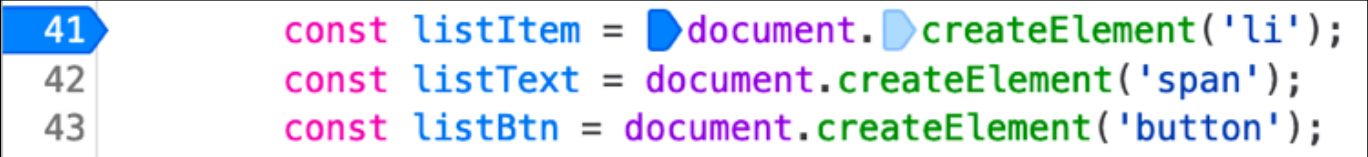

[Spalteninformation erlauben spaltenweise Breakpoints](https://firefox-source-docs.mozilla.org/devtools-user/debugger/how_to/set_a_breakpoint/index.html)

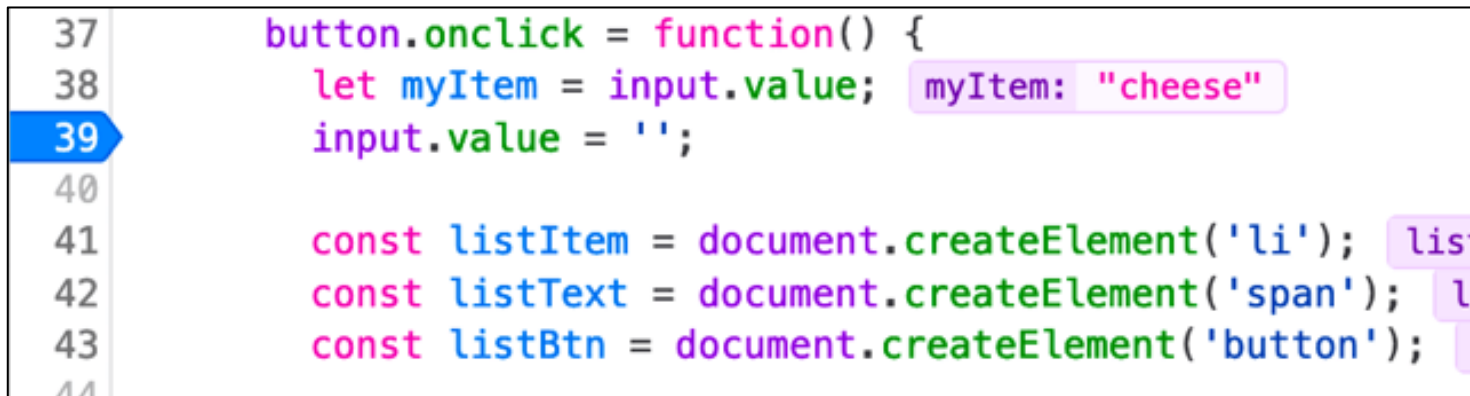

Variablennamen erlauben bessere Einsicht

https://firefox-source-docs.mozilla.org/devtools-user/debugger/how\_to/set\_a\_breakpoint/index.html

#### IKASSEL U N S I V  $\mathbf{A}$

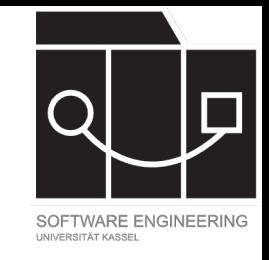

#### Java: LineNumberTable und LocalVariableTable

{

```
// HelloWorld.java
 1 public class HelloWorld {
 2 public static void main(String[] args) {<br>3 String world = "World":
        3 String world = "World";
 4 greet(world);
 5 }
 6
 7 public static void greet(String what) {
       System.out.println("Hello " + what);
 9 }
10 }
```

```
public class HelloWorld
  public static void main(java.lang.String[]);
   Code:
     stack=1, locals=2, args_size=1
        0: ldc #7 // String World
        2: astore_1
        3: aload_1
        4: invokestatic #9 // greet
        7: return
     LineNumberTable:
       line 3: 0
       line 4: 3
       line 5: 7
     LocalVariableTable:
       Start Length Slot Name Signature
           0 8 0 args [Ljava/lang/String;
           3 5 1 world Ljava/lang/String;
```
#### $I$  KASSFI U N SIT V  $\mathbf{\Delta}$

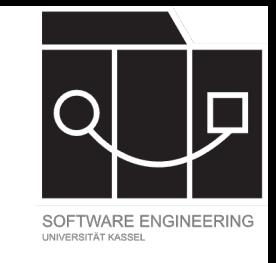

#### Java: LineNumberTable und LocalVariableTable

}

```
// HelloWorld.java
 1 public class HelloWorld {
 2 public static void main(String[] args) {<br>3 String world = "World":
 3 String world = "World";<br>4 greet(world);
        greet(word);5 }
 6
      7 public static void greet(String what) {
        System.out.println("Hello " + what);
 9 }
10 }
```

```
public static void greet(java.lang.String);
 Code:
   stack=2, locals=1, args size=1
      0: getstatic #15 // Field System.out
      3: aload_0
      4: invokedynamic #21, 0 // concat
      9: invokevirtual #25 // PrintStream.println
     12: return
   LineNumberTable:
     line 8: 0
     line 9: 12
   LocalVariableTable:
     Start Length Slot Name Signature
         0 13 0 what Ljava/lang/String;
```
IKASSFI **N** 'Д' Т E S

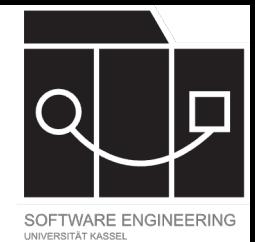

# Dateien und Inkrementelle Änderungen

U N IKASSEL V E S I T 'A' T

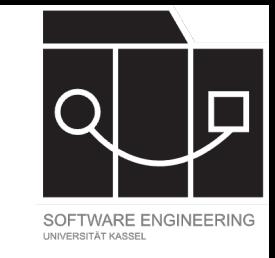

### Dateien und Inkrementelle Änderungen

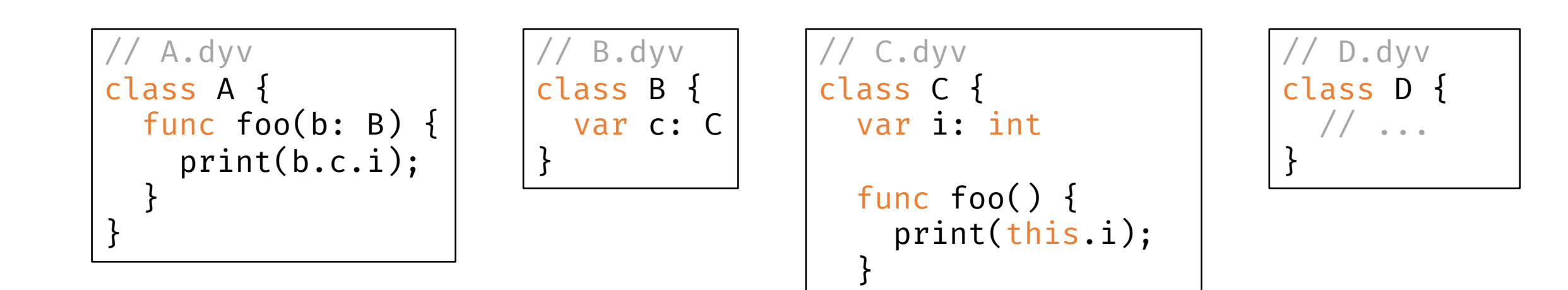

}

#### Abhängigkeiten:

- $A \rightarrow B, C$
- $\bullet$  B -> C
- C
- D

IKASSEL U N V F S I T 'A' T

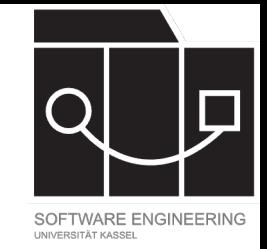

# Änderung an C: Attribut gelöscht

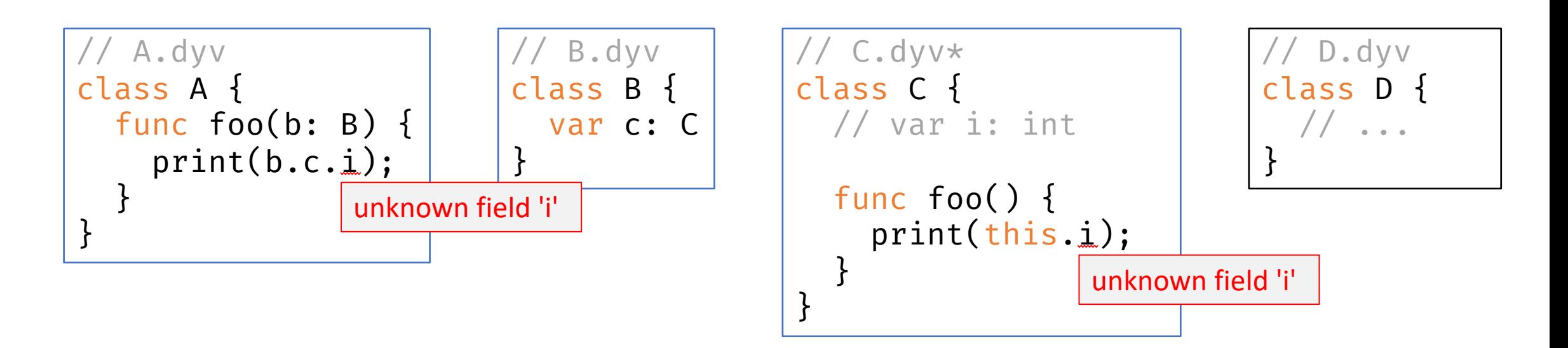

#### Abhängigkeiten:

- **A -> B, C**
- **B -> C**
- **C**
- D

U N IKASSEL V F S I T 'A' T

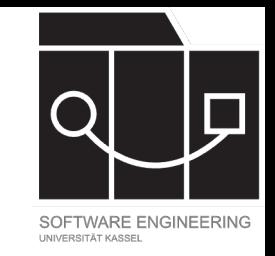

# Änderung an C: Implementierung verändert

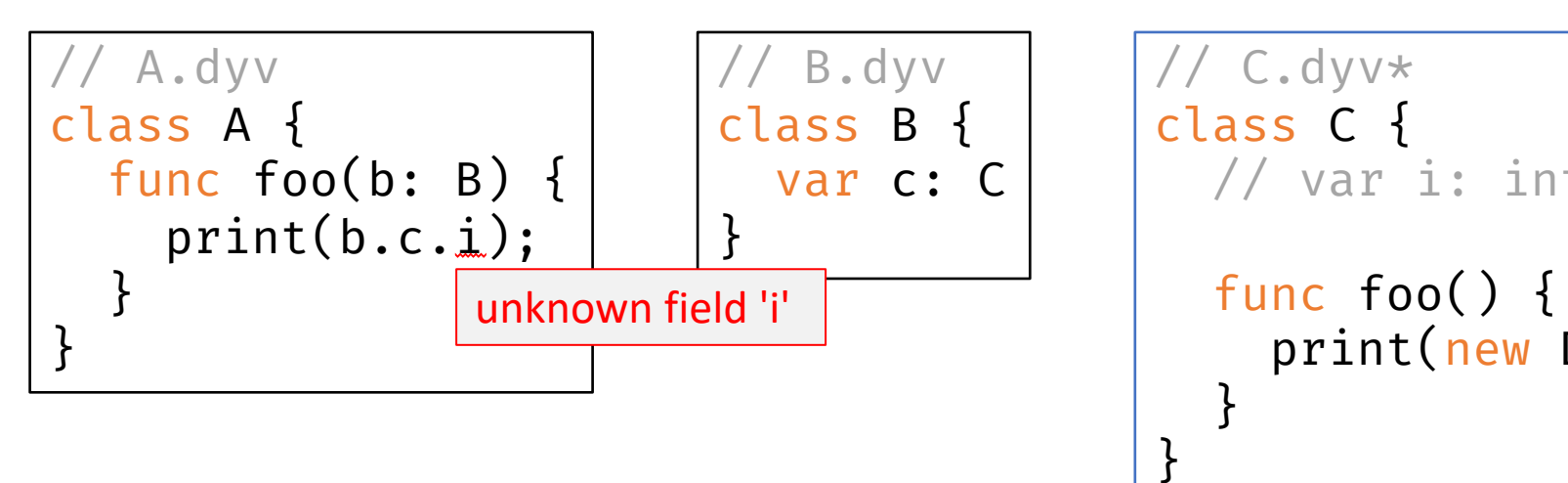

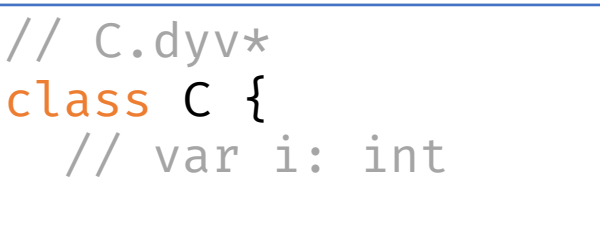

print(new D);

D.dyv class D { // ... }

#### Abhängigkeiten:

- $A \rightarrow B, C$
- $\bullet$  B -> C
- **C -> D**
- D

KASSEL U N S T 'A' T

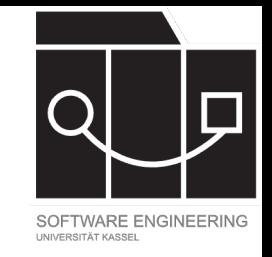

## Änderung an C: Neues private Attribut

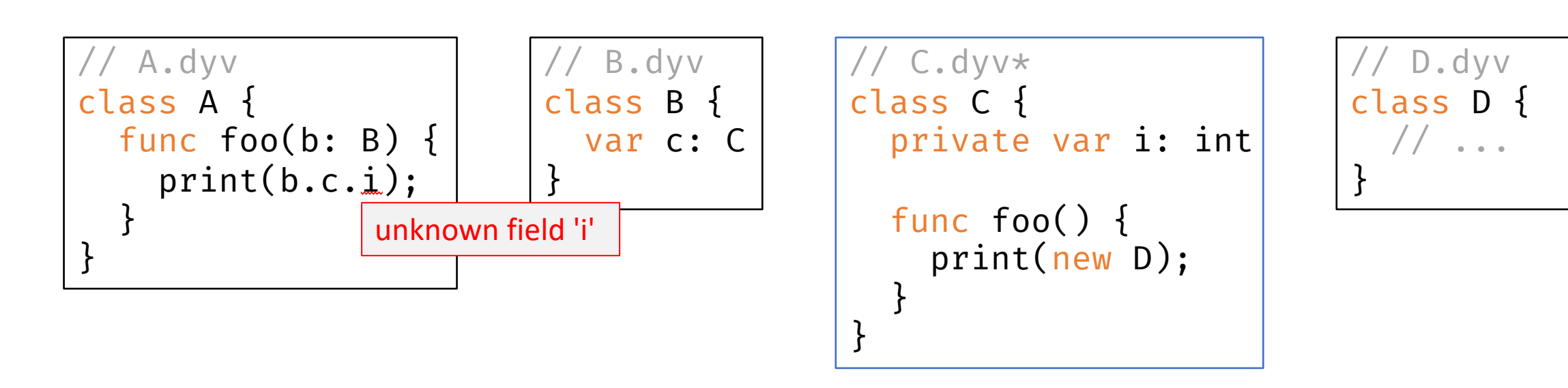

Abhängigkeiten:

- $A \rightarrow B, C$
- $\bullet$  B -> C
- **C -> D**
- D

### Compiler 1: "Performant"

KASSEL U N SITAT

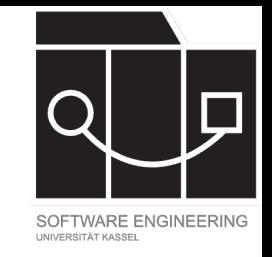

# Änderung an C: Neues private Attribut

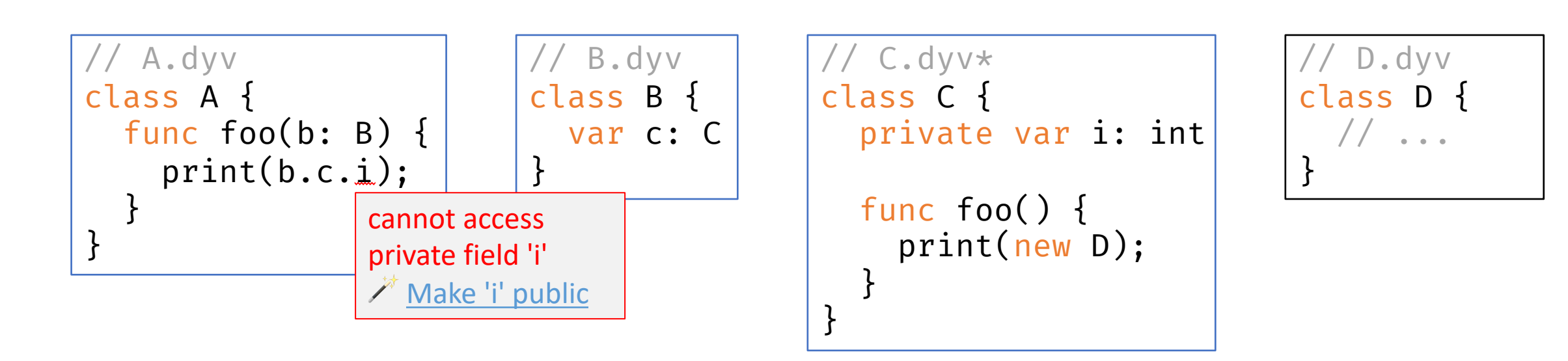

Abhängigkeiten:

- **A -> B, C**
- **B -> C**
- **C -> D**
- D

### Compiler 2: "Benutzerfreundlich"

#### IKASSEL U N

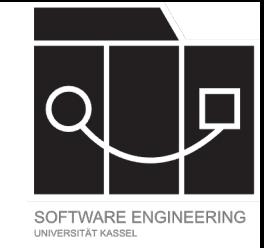

### Signatur

- Umfasst alle nach außen sichtbaren Eigenschaften einer Datei
	- $-$  z.B. Klassen, Attribute, Methoden, Parameter, Typen
	- Genauer: Alles, was Einfluss auf die Kompilierung von abhängigen Dateien hat
- Beispiel
	- A: "A(foo(B):void)"
	- B: "B(c:C)"
	- C: "C(i:int,foo():void)"
- ⚠ Problem:
- Signatur kann sehr lang werden

#### IKASSEL

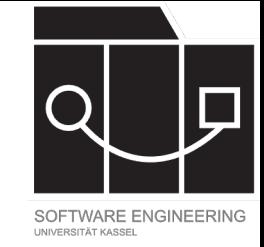

### Signatur

- Umfasst alle nach außen sichtbaren Eigenschaften einer Datei
	- z.B. Klassen, Attribute, Methoden, Parameter, Typen
	- Genauer: Alles, was Einfluss auf die Kompilierung von abhängigen Dateien hat

#### • Beispiel

- A: "A(foo(B):void)".hashCode() => 0xfedd03ab
- B: "B(c:C)".hashCode() => 0x730167e3
- C: "C(i:int,foo():void)".hashCode() => 0xafabaf2f

✅

• Signatur hat begrenzte Länge

**UNIKASSEL** 

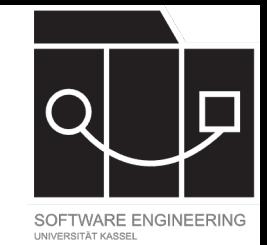

### Besonderheiten

#### •Reihenfolge

- class A { var i: int; var j: int }

wird zu

class A { var j: int; var i: int }

-Signatur soll sich nicht verändern – Reihenfolge ist nach außen egal

-Normalisierung/Sortieren notwendig: A(i:int,j:int)

•Hashcode

- -Naives hashCode() nicht perfekt (32 bit, Kollisionen…)
- -Java String.hashCode() gibt es nicht in JavaScript
- -Besser: SHA-(1|256|3) oder ähnliches

#### IKASSEL

### Implementierung: Daten

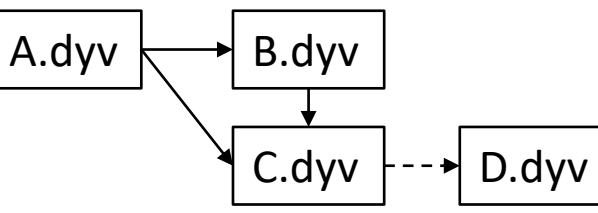

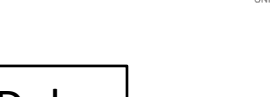

- Metadaten einer Datei
	- Uri[] dependencies Abhängigkeiten der Datei inkl. nicht Signaturrelevante ( ----- ) (z.B. A.dependencies=[B, C], B.dependencies=[C], C.dependencies=[D])
	- Signature signature Signatur der Datei (z.B. A.signature=0xfedd03ab, B.signature=0x730167e3)
- Signature z.B. ein String oder (ausreichend kollisionsresistenter) Hash

KASSEL

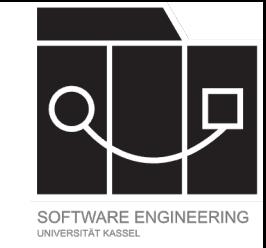

### Implementierung: Verhalten

- Bei einer Dateiänderung:
	- Parse AST neu
	- Aktualisiere Datei
- Bei einer Dateiaktualisierung:
	- Löse den AST neu auf
	- Berechne signature und dependencies
	- $-$  Wenn sich signature geändert hat:
		- Aktualisiere jede abhängige Datei

⚠ Ohne Signature:

A.dyv  $\leftarrow$  B.dyv

• Änderungen wirken sich auf alle Knoten in isolierten Subgraphen aus, z.B. D->C->B->A

C.dyv  $\vdash^{-}$  D.dyv

- In großen Libraries mit vielen unabhängigen Komponenten akzeptabel
- In Anwendungen meist die gesamte Codebase

**NIKASSEL** S I T 'A' T F R

#### Compiler vs Language Server

#### **Compiler**

- Einmaliger Prozess
- Dateien zu Beginn bekannt
- Kein Inmemory Cache
- Dateiänderungen müssen über Timestamps oder Checksums ermittelt werden

#### **Language Se**

- Langläufi
- Dateien z
- Inmemor
- Watcher

#### UNIKASSEL R S I <u>'Д' Т</u>

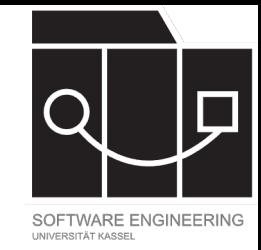

### Inkrementeller Compiler

- Vorteil: Schnellere Kompilierung von großen Projekten
- Lösung: Speichern von Buildcache als Datei in Output, z.B.:

```
{"files": [
  {"path": "A.dyv",
   "hash": "ab34fe18", // Bestimmt, ob sich der Dateiinhalt geändert hat (schnell, z.B. SHA)
   "signature": "fedd03ab"
,
   "dependencies": ["B.dyv", 
"C.dyv"] // Direkte Abhängigkeiten
  }, …
],
"version": ..., "options": {...} // Sonstige Build-Parameter, die das Ergebnis beeinflussen
}
```
#### **NIKASSEL RSITAT** Е

### [Mehr Infos](https://docs.gradle.org/current/userguide/java_plugin.html)

- [Inkrementelle Kompilierung von Teilen des ASTs:](https://www.scala-sbt.org/1.x/docs/Understanding-Recompilation.html)  https://langdev.stackexchange.com/questions/2876/what-are-so<br>[grained-incremental-compilation-a](https://devblogs.microsoft.com/typescript/announcing-typescript-4-3/)nd-st
- Implementierung im Rust Compiler: https://blog.rust-lang.org/2
- Gradle Java Compilation Avoidance (ABI-kompatible Änderunger<br>https://docs.gradle.org/current/userguide/java\_plugin.html#sec
- Gradle Incremental Builds (Datei-Hashes/"Fingerprints"):<br>https://docs.gradle.org/current/userguide/incremental\_build.html
- Gradle Incremental Java Compilation (Ermitteln von Dependenci https://docs.gradle.org/current/userguide/java\_plugin.html#sec
- SBT (Scala) API Hashing: https://www.scala-sbt.org/1.x/docs/Understanding- Recompilation.html#hashing-an-api-representation
- TypeScript tsbuildinfo Optimierung: https://devblogs.microsoft.com/typescript-4-3/#tsbuildinfo-is-smol